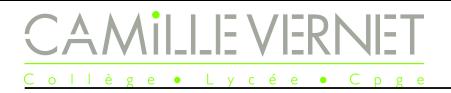

## Devoir Maison n°17 À rendre le LUNDI 29 avril 2024

Travail à rendre :

- Le DM est un peu long, commencez-le tôt!
- Tous les exercices doivent être traités.
- Deux fichiers python sont associés à ce DM : <https://cahier-de-prepa.fr/pcsi-vernet/docs?rep=227>. Les fichiers peuvent être ouverts avec :
	- Spyder
	- python en ligne : <https://www.mycompiler.io/fr/new/python>
- Indiquer votre prénom/nom à l'emplacement prévu, recopier et exécuter les codes demandés, et recopier les valeurs demandées dans votre copie.
- Les deux fichiers python devront être déposés sur avant LUNDI 29 avril à 7h45 ici : <https://cahier-de-prepa.fr/pcsi-vernet/transferts?phys>

Constante des gaz parfaits :  $R = 8,314$  J · K<sup>-1</sup> · mol<sup>-1</sup>

### Exercice n°1 Cycle de Lenoir

Le cycle de Lenoir est un modèle idéalisé de cycle moteur à deux temps, introduit par Lenoir en 1860 pour décrire le fonctionnement du moteur à gaz qu'il avait mis au point l'année précédente. On raisonne sur l'air présent dans la chambre de combustion du moteur, modélisé par un gaz parfait diatomique de capacité thermique molaire à volume constant  $C_{Vm} =$ 5 2 *R*. Après une phase d'admission d'air dans la chambre de combustion et le processus d'inflammation, l'air dans la chambre est caractérisé par  $T_1 = 100 °C$ ,  $V_1 = 10 L$  et  $P_1 = 2.10^5$  Pa. À partir de cet état 1, l'air constitue un système fermé de quantité de matière  $n_0$ . Le cycle qu'il subit se compose des étapes suivantes :

- $-1 \rightarrow 2$ : explosion isochore jusqu'à la pression  $P_2$ ;
- $2 \rightarrow 3$ : détente isotherme jusqu'à un volume  $V_3 = 2V_1$ ;
- $-3 \rightarrow 1$ : compression isobare jusqu'à revenir au volume initial.

Les gaz brûlés sont ensuite évacués hors de la chambre de combustion, et un nouveau cycle démarre. On cherche à représenter le cycle dans le diagramme de Clapeyron (*P, V* ). Pour pouvoir définir les grandeurs d'état tout au long des transformations, on raisonne sur des transformations quasi-statique.

- Q1. Représenter le cycle dans le diagramme de Clapeyron (*P, V* ). Justifier rapidement le sens de chaque transformation.
- Q2. Déterminer la température  $T_2 = T_3$  à laquelle a lieu la détente isotherme, en fonction de  $T_1$  uniquement. En déduire la pression maximale atteinte  $P_2$  que l'on exprimera en fonction de  $P_1$  uniquement. Faire les applications numériques.
- Q3. Exprimer puis calculer la variation d'énergie interne et la variation d'enthalpie du gaz au cours de chaque étape du cycle, en fonction uniquement de  $P_1$  et  $V_1$ . On les notera  $\Delta_{12}U$ ,  $\Delta_{23}U$ ,  $\Delta_{31}U$  (et de même  $\Delta_{ij}H$ ).
- Q4. Calculer le travail reçu par le gaz au cours de chaque étape du cycle, en fonction uniquement de  $P_1$  et  $V_1$ . On les notera *W*12, *W*<sup>23</sup> et *W*31. Commenter les signes des différents travaux.
- Q5. En utilisant la version adaptée à chaque situation du premier principe, calculer le transfert thermique reçu par le gaz au cours de chaque étape du cycle, en fonction uniquement de *P*<sup>1</sup> et *V*1. On les notera *Q*12, *Q*<sup>23</sup> et *Q*31. Commenter les signes des différents transferts thermiques.
- Q6. En déduire le travail total reçu par le gaz au cours du cycle. Quel est son signe ?

# <u>AMILLE VERNET</u>

## Exercice n°2 Neige carbonique

## Données

- Données sur le  $\mathrm{CO}_2$  :
	- $\circ$  Masse molaire :  $M_{\text{CO}_2} = 44, 0 \text{ g} \cdot \text{mol}^{-1}$
	- ∘ Masse volumique du CO<sub>2</sub> solide :  $ρ = 1,50 × 10<sup>3</sup> kg · m<sup>-3</sup>$
	- ∘ Capacité thermique massique à pression constante du CO<sub>2</sub> gazeux :  $c_{P,CO_2(g)} = 840$  J · K<sup>−1</sup> · kg<sup>−1</sup>
	- ∘ Enthalpie massique de sublimation du CO<sub>2</sub> sous 1 bar :  $\Delta_{\rm sub}h_{\rm CO_2} = 570,9$  kJ · kg<sup>−1</sup>
- Données sur l'eau :
	- ∘ Capacité thermique massique de l'eau solide :  $c_{\text{H}_2\text{O(s)}} = 2,09 \text{ kJ} \cdot \text{K}^{-1} \cdot \text{kg}^{-1}$
	- ∘ Capacité thermique massique de l'eau liquide :  $c_{\text{H}_2\text{O}(\ell)} = 4,18 \text{ kJ} \cdot \text{K}^{-1} \cdot \text{kg}^{-1}$
	- Enthalpie massique de fusion de l'eau à 0 ◦C, 1 bar : ∆fus*h*<sup>H</sup>2<sup>O</sup> = 333*,* 55 kJ · kg<sup>−</sup><sup>1</sup>

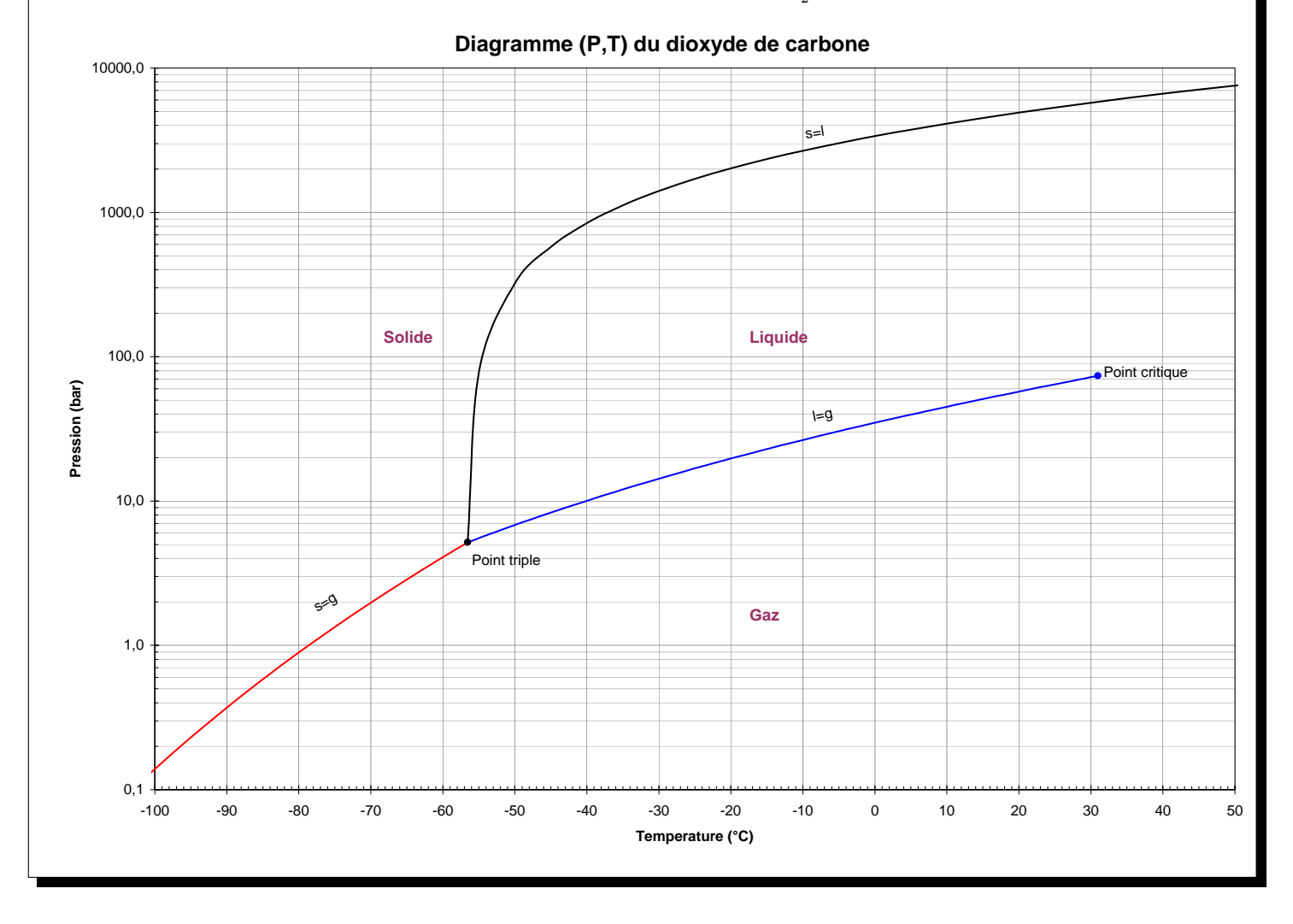

#### Partie I Changement d'état

On considère une masse  $m = 50$  g de  $CO_2$  solide à la température de  $T_1 = -78$  °C abandonné dans une pièce de température  $T_p = 20$  °C à la pression atmosphérique prise à 1 bar.

- Q1. Compte tenu du diagramme  $(P,T)$  du CO<sub>2</sub> fourni, quel changement d'état va-t-il subir ? Quelle est la température du changement d'état sous la pression de 1 bar ?
- $Q2.$  Déterminer le transfert thermique reçu par cette masse  $m$  de  $CO<sub>2</sub>$  au cours de la transformation.

#### Partie II Solidification de l'eau

On considère une tasse contenant  $V_1 = 200$  mL d'eau liquide à  $T_0 = 0$  °C.

On souhaite déterminer la masse  $m_2$  de CO<sub>2</sub> solide à  $T_1 = -78$  °C à placer dans l'eau pour obtenir de l'eau entièrement solide à  $T_0 = 0$  °C.

On considère que la tasse est calorifugée.

- $Q3.$  Le  $CO<sub>2</sub>$  solide tombe-t-il au fond de l'eau?
- Q4. Décrire l'état final du système : état et température des différents constituants.
- Q5. Exprimer la variation d'enthalpie de l'eau et du  $\mathrm{CO}_2$  au cours de la transformation.
- Q6. Déterminer la masse  $m_{\text{min}}$  nécessaire pour obtenir dans le verre un glaçon d'eau à  $T_0 = 0$  °C.
- Q7. Que se passe-t-il si on ajoute une masse  $m_2 < m_{\text{min}}$ ? une masse  $m_2 > m_{\text{min}}$ ?

#### Partie III Refroidissement d'une boisson (Partie plus difficile, facultative)

Monsieur Boyron place dans sa tasse contenant  $V_1 = 200$  mL d'eau liquide à  $T_p = 20$  °C, un volume  $V_2 = 1, 5$  cm<sup>3</sup> de CO<sub>2</sub> solide à *T*<sub>1</sub> = −78 °C. Le verre étant ouvert sur l'extérieur, on peut considérer que la transformation a lieu à pression atmosphérique.

L'eau refroidie par le CO<sub>2</sub> reste au fond du verre, les bulles de CO<sub>2</sub> remontent en contact avec l'eau au-dessus du verre, qu'on suppose rester à la température  $T_p$ . Nous considérons donc que lorsque le CO<sub>2</sub> s'échappe du verre à l'état gazeux il est à la température *T<sup>P</sup>* .

À la fin de l'opération on homogénéise l'eau.

Q8. Déterminer la température finale de l'eau.

## Exercice n°3 Période d'un pendule pesant

On étudie un pendule pesant constitué d'un solide, de masse *m*, de moment d'inertie  $J_{(Oz)}$  par rapport à l'axe  $(Oz)$  de rotation.

On suppose que la liaison entre le solide et le référentiel terrestre est une liaison pivot parfaite d'axe (*Oz*). Et on néglige les frottements dus à l'air.

On repère la position du solide par l'angle *θ* que fait la droite (*OG*) avec la verticale descendante (*Ox*).

On note *d* la distance *OG*.

#### Partie I Mise en équation

- Q1. Donner les expressions du moment cinétique scalaire et de l'énergie du pendule.
- Q2. Établir l'équation du mouvement en utilisant le théorème du moment cinétique par rapport à un axe que l'on précisera.
- Q3. Que devient-elle si les oscillations sont de faible amplitude? Exprimer la période propre  $T_0$  en fonction de  $m, g, d$  et  $J_{Oz}$ .

#### Partie II Période du pendule

On cherche à établir l'expression du pendule pesant dans le cas où les oscillations ne sont pas de faible amplitude.

- Q4. Exprimer l'énergie potentielle de pesanteur du pendule en fonction de *m*, *g*, *d* et *θ*.
- Q5. Justifier que l'énergie mécanique se conserve au cours du mouvement du pendule. Sachant qu'à  $t = 0$ , le pendule est lâché avec une vitesse angulaire nulle depuis l'angle  $\theta_0 > 0$ , montrer que

$$
\dot{\theta}^2 = \frac{2mgd\left(\cos(\theta_0) - \cos(\theta)\right)}{J_{Oz}}
$$

La question suivante est facultative pour les étudiants les moins à l'aise.

**Q6**. Justifier que  $\dot{\theta} = -\sqrt{\frac{2mgd}{I}}$ *JOz*  $\sqrt{\cos(\theta_0) - \cos(\theta)}$  sur  $[0, T/2]$  et  $\dot{\theta} = +\sqrt{\frac{2mgd}{L}}$ *JOz*  $\sqrt{\cos(\theta_0) - \cos(\theta)}$  sur [*T*/2*, T*]. En déduire que la période du pendule s'exprime selon :

$$
T = \frac{T_0}{\pi \sqrt{2}} \int_{-\theta_0}^{\theta_0} \frac{d\theta}{\sqrt{\cos(\theta_0) - \cos(\theta)}}
$$

Soit

$$
T = \frac{\sqrt{2}T_0}{\pi} \int_0^{\theta_0} \frac{d\theta}{\sqrt{\cos(\theta_0) - \cos(\theta)}}
$$

Ce résultat pourra être admis pour la suite.

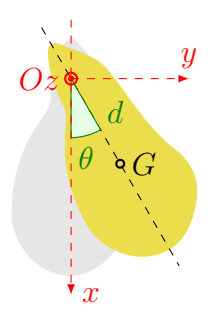

.

## Partie III Intégration numérique

L'intégrale précédente ne peut pas être calculée analytiquement.

On cherche à calculer, pour différentes valeurs de  $\theta_0$ , la valeur de  $\frac{T}{T}$ *T*0 = √ 2 *π*  $\int^{\theta_0}$ 0 d*θ*  $\sqrt{\cos(\theta_0) - \cos(\theta)}$ .

## **Méthode : Méthode des rectangles pour l'intégration numérique**

On souhaite calculer  $\int_{a}^{b} f(x) dx$  de façon approchée.

On découpe l'intervalle  $[a, b]$  en *n* intervalles de largeur constante  $\frac{b - a}{a}$  $\frac{a}{n}$ . Pour  $i \in [0, n-1]$ , on note ces intervalles  $[x_i, x_{i+1}]$ , où  $x_i = a + i \times h$ .

Sur chaque intervalle [*x<sup>i</sup> , x<sup>i</sup>*+1], la fonction *f* est approchée par une fonction *g* dont le calcul de l'intégrale est plus simple.À votre programme, vous avez la méthode des rectangles, pour laquelle on approxime la fonction *f* sur chaque intervalle  $[x_i, x_{i+1}]$  par une fonction constante:

- méthode des rectangles à gauche : *f* est approchée par sa valeur prise à la borne inférieure de l'intervalle.
- méthode des rectangles à droite : *f* est approchée par sa valeur prise à la borne supérieure de l'intervalle.
- méthode des rectangles au milieu : *f* est approchée par sa valeur prise au milieu de l'intervalle.

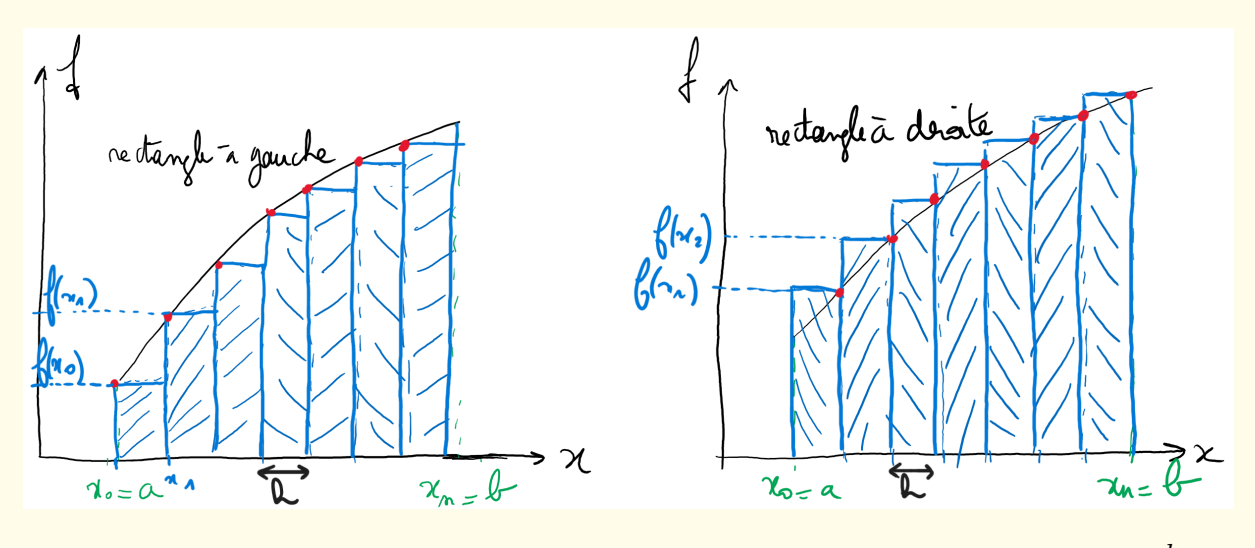

L'intégrale est alors approchée par la somme des aires de chaque rectangle, de largeur *h* = *b* − *a n*

- Pour la méthode des rectangles à gauche : *I* ≈  $\sum_{ }^{n-1}$ *i*=0  $(f(x_i) \times h)$ , soit  $I \approx h \times$  $\sum_{ }^{n-1}$ *i*=0  $f(x_i)$ , avec  $x_i =$  $a + i \times h$ .
- Pour la méthode des rectangles à droite : *I* ≈  $\sum_{n=1}^{n-1}$ *i*=0  $(f(x_{i+1})\times h), \text{soit}$   $I \approx h \times$  $\sum_{ }^{n-1}$ *i*=0  $f(x_{i+1}) = h \times \sum_{i=1}^{n}$ *i*=1  $f(x_i)$ , avec  $x_i = a + i \times h$ .

Comment choisir *n* ?

- Le résultat est d'autant plus précis que *n* choisi est grand.
- Cependant de par la représentation des réels par des flottants en machine (en python : sur 64 bits), deux réels « trop proches » sont codés de la même façon (sur 64 bits, le plus petit écart entre deux réels codés distinctement est de  $2 \times 10^{-16}$ .
- La méthode des rectangles est de complexité linéaire en *n*, le temps de calcul reste donc raisonnable.

Q7. Recopier et compléter le code ci-dessous permettant de calculer la valeur approchée de

$$
\int_0^{\theta_0} f(\theta) d\theta = \int_0^{\theta_0} \frac{d\theta}{\sqrt{\cos(\theta_0) - \cos(\theta)}}
$$

par la méthode des rectangle à gauche, c'est-à-dire en calculant la somme *S* = *h* × <del>n</del>-1 *i*=0  $f(a+i \times h)$ , où  $f$  est une fonction à identifier dans le cadre du problème étudié.

 $_1$  theta0 = #### valeur à choisir <sup>2</sup> n = #### nombre d' intervalles a = # (à compléter) : borne inférieure b = # (à compléter) : borne supérieure  $5 h = # (à compiler) : pas de calcul$ 6  $7 S =$  # (à compléter) : initialisation de la somme  $s$  for i in range ( ) : # (à compléter) : 9 thetai = # (à compléter) : borne inférieure de l'intervalle où on évalue la fonction à intégrer <sup>10</sup> S = # (à compléter ) : calcul de la somme compte tenu de la fonction que l'on veut intégrer  $_{11}$  S =  $\#$  (à compléter) : multiplication par le pas  $12$  rapport T TO =  $\#$  (à compléter) : calcul du rapport T/T0

Q8. Recopier le code dans le fichier python DM17\_pendule\_pesant.py. Calculer la période pour  $n = 1000$ . L'angle  $\theta_0$  est choisi aléatoirement par le programme. Recopier la valeur obtenue pour le rapport *<sup>T</sup> T*0 .

Q9. Compléter le code nécessaire au tracé de *<sup>T</sup> T*0 en fonction de  $\theta_0$ .

Commenter l'évolution de *<sup>T</sup> T*0 avec  $\theta_0$ .

*Physique* − *DM n°17 Page 7 / [8](#page-7-0)*

## Exercice n°4 Gravimètre

On étudie le pendule ci-contre, constitué d'une tige homogène de longueur *L* accrochée à sa base à un ressort spirale exerçant un couple  $\Gamma = -C\theta$ , de constante de torsion  $C > 0$ . Le moment d'inertie de la tige est noté *<sup>J</sup>*. *Ox*

#### Partie I Mise en équation

<span id="page-6-0"></span>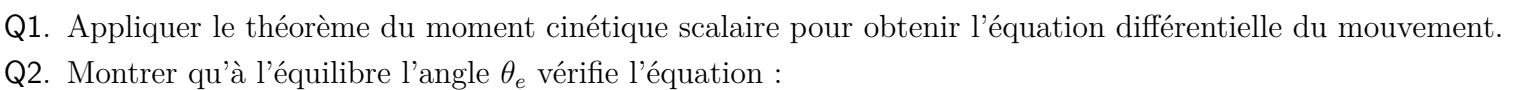

$$
\sin(\theta_e) = \frac{2C}{mgL}\theta_e
$$

L'écrire sous la forme  $h(\theta_e) = 0$ , on donnera l'expression de la fonction *h*.

- Q3. Donner les expressions de l'énergie potentielle de pesanteur et de l'énergie potentielle de torsion. En déduire l'expression de l'énergie potentielle totale. Comment caractérise-t-on une position d'équilibre en terme d'énergie potentielle ?
- Q4. Retrouver l'équation vérifiée par *θ<sup>e</sup>* précédente.

#### Partie II Résolution numérique

L'équation de la question [Q2](#page-6-0) ne peut être résolue analytiquement. On utilise la dichotomie.

#### **Méthode : Résolution de** *f*(*x*) = 0 **par dichotomie**

On considère une fonction  $f: I = [a, b] \longrightarrow \mathbb{R}$ , continue et strictement monotone sur l'intervalle  $[a, b]$ , qui change de signe sur l'intervalle.

On cherche la solution approchée à l'équation  $f(x) = 0$  sur l'intervalle [a, b].

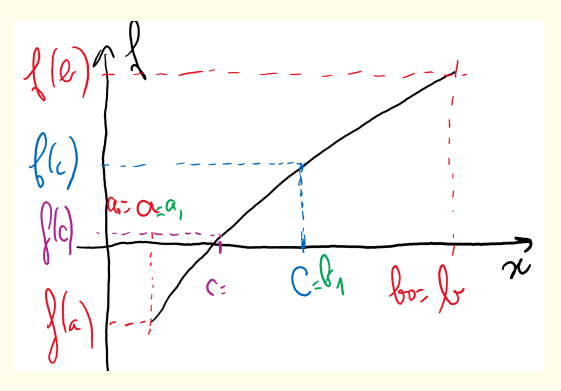

- On se place au milieu de l'intervalle [ $a, b$ ] ( $c = (a + b)/2$ ) et on compare le signe de  $f(a)$  avec le signe de *f*(*c*) en regardant le signe de *f*(*a*) × *f*(*c*).
	- Si  $f(a) \times f(c) < 0$ , alors f s'annule sur l'intervalle [a, c]. Et on procède de la même façon sur ce nouvel intervalle.
	- Sinon, *f* s'annule sur l'intervalle [*c, b*]. Et on procède de la même façon sur ce nouvel intervalle.
- On procède ainsi jusqu'à un certain critère imposé, qui peut porter soit sur la largeur de l'intervalle de recherche (on cherche jusqu'à ce que |*b*−*a*| devienne inférieur à un certain *ε*), soit sur la proximité de *f* à 0 (on cherche jusqu'à ce que |*f*(*c*)| devienne inférieur à un certain *ε*).

Comment choisir l'intervalle [*a, b*] de recherche ?

- Représenter la fonction *f* dont on cherche l'annulation ;
- Déterminer un intervalle pertinent, sur lequel *f* est strictement monotone et s'annule.

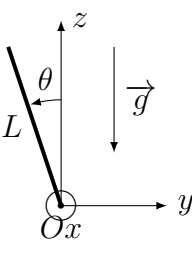

<span id="page-7-0"></span>Q5. Recopier sur votre copie et compléter le code ci-dessous qui renvoie la valeur approchée *c* de l'annulation de *f*, à *ε* près.

```
_1 def dichotomie (f, a, b,eps):
2 while \# (à compléter) tant que |b-a| est supérieur à eps
3 c = # (à compléter) centre de l'intervalle
4 if .... # (à compléter ) f(a) et f(c) sont de signes opposés
5 .... # (à compléter) f s'annule sur l'intervalle [..., ....]
6 else:
          ..... # (à compléter) sinon, f s'annule sur [..,..]
    return c
```
- Q6. Écrire en python la fonction h(theta) définie [Q2](#page-6-0).
- Q7. Compléter le fichier python DM17\_gravimetre.
- Q8. À partir du graphique de *h*(*θ*), déterminer l'intervalle sur lequel appliquer la fonction dichotomie.
- Q9. Écrire sur votre copie la ligne de code qui permet d'obtenir la valeur approchée de *θ<sup>e</sup>* à 10<sup>−</sup><sup>2</sup> près en utilisant la fonction dichotomie.

Écrire cette ligne de code sur le fichier python, et l'exécuter.

Écrire sur votre copie la valeur de *θ<sup>e</sup>* obtenue.

Q10. Expliquer comment ce système peut-il être utilisé comme mesure de *g*.